An abstract class cannot be used to create new objects but is a specification for instances of subclasses (through type inheritance.) A CoClass can directly create objects by declaring a new object .<br>A Class cannot directly create objects, but objects of this class can be<br>created as a property of another class or instantiated by objects from<br>another clas Types of Relationships Associations represent relationships between classes. They have defined multiplicities at both ends. Type inheritance defines specialized classes of objects which share<br>properties and methods with the superclass and have additional properties<br>and methods. Note that interfaces in superclasses are not duplicated in<br>subclass Instantiation specifies that one object from one class has a method with<br>which it creates an object from another class.<br>Composition is a relationship in which objects from the 'whole' class control<br>the lifetime of objects A Multiplicity is a constraint on the number of objects that can be associated<br>with another object. Association and composition relationships have<br>multiplicities on both sides. This is the notation for multiplicities: 1 - One and only one (if none shown, '1' is implied) 0..1 - Zero or one M..N - From M to N (positive integers) \* or 0..\* - From zero to any positive integer - From one to any positive integer

## GeoSurvey ® Object Model Esri® $^{\circ}$  ArcGIS $^{\circ}$

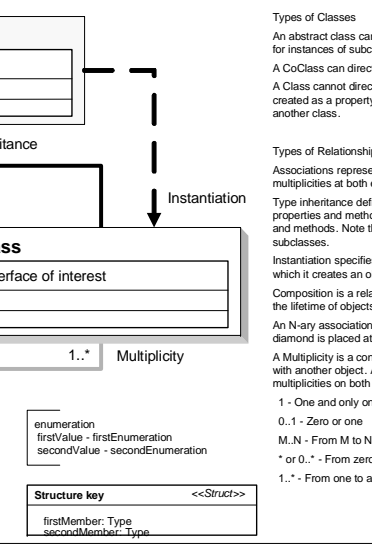

Class Diagram *AbstractClass* InterfaceA O-I Interface of interest Key InterfaceA Type inheritance **CoClass** InterfaceD O<br>InterfaceB O-Interface of interest Composition **Class** InterfaceG InterfaceM Interface of interest (<classname>)InterfaceO Association 1..\*Special Interfaces (Optional) represents interfaces that are inherited by some subclasses but not all. The subclasses list the optional interfaces they implement. O- Inbound Interface Outbound Interface **Interface key<br>— Property Get<br>— Property Put** (Instance) represents interfaces that are only on specific instances of the class. Property Get/Put<br>Property Put by Reference (<classname>) indicates the name of the helper class required to support this event interface in Visual Basic. Method

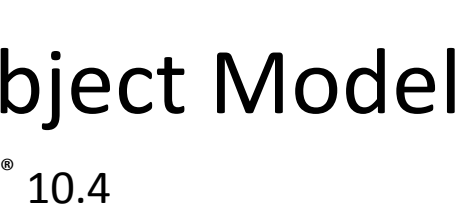

Copyright © 1999-2016 Esri. All rights reserved. Esri, ArcGIS, ArcObjects, and ArcMap are trademarks, registered trademarks, or service marks of Esri in

the United States, the European Community, or certain other jurisdictions.

Copyright © 2007-2015 Geodata International Ltd. All rights reserved.

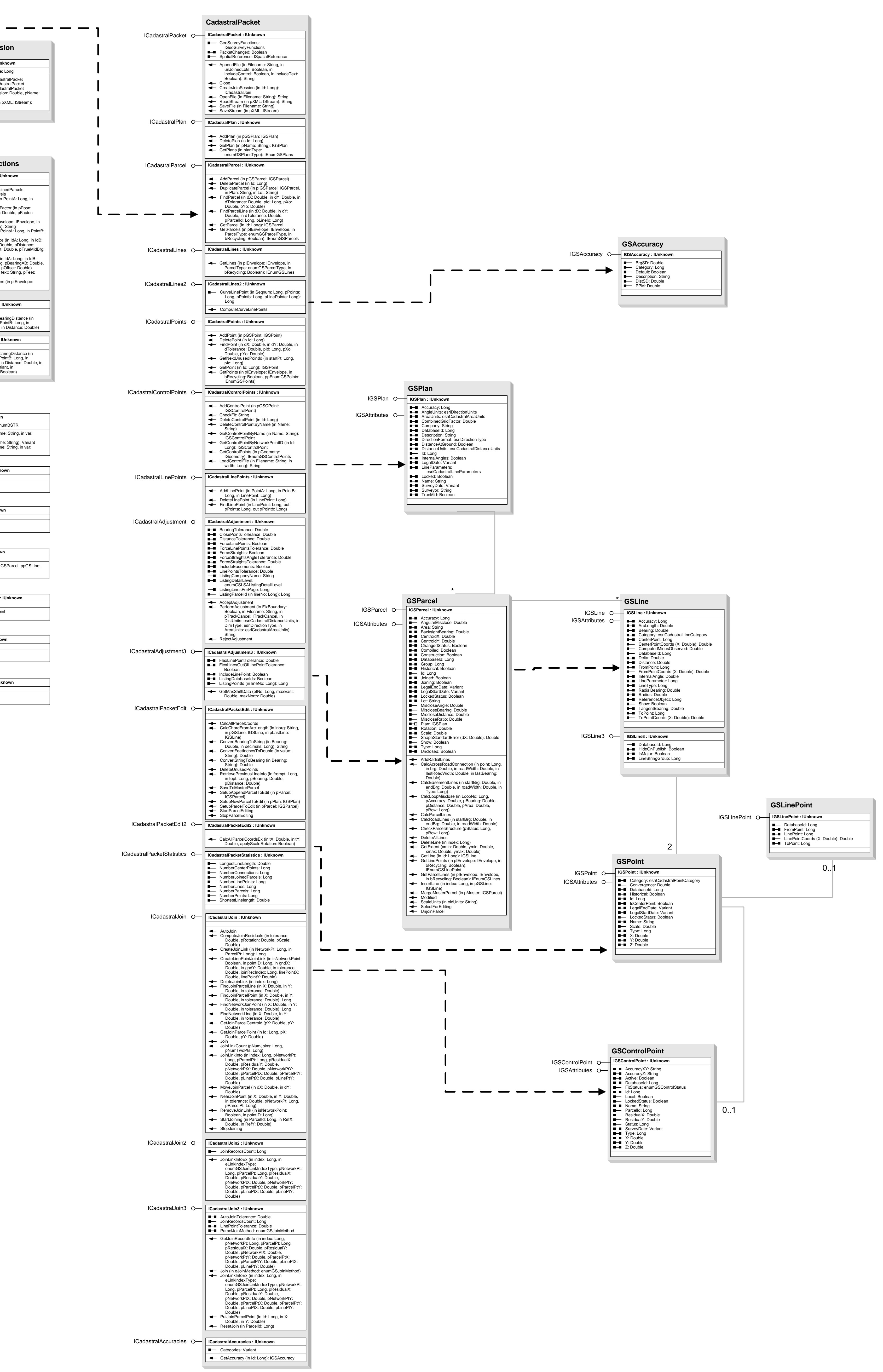

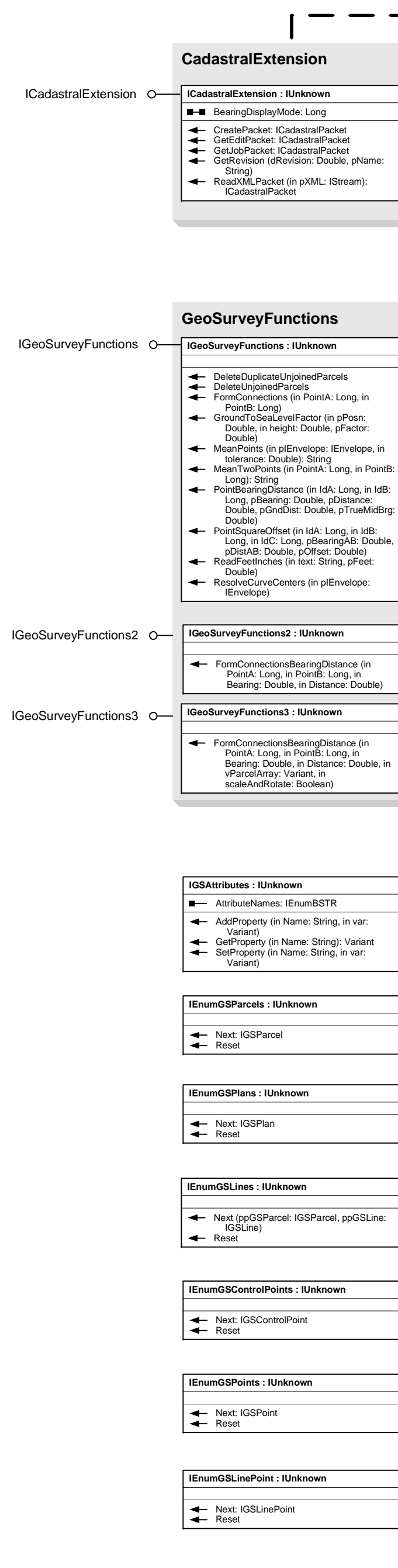

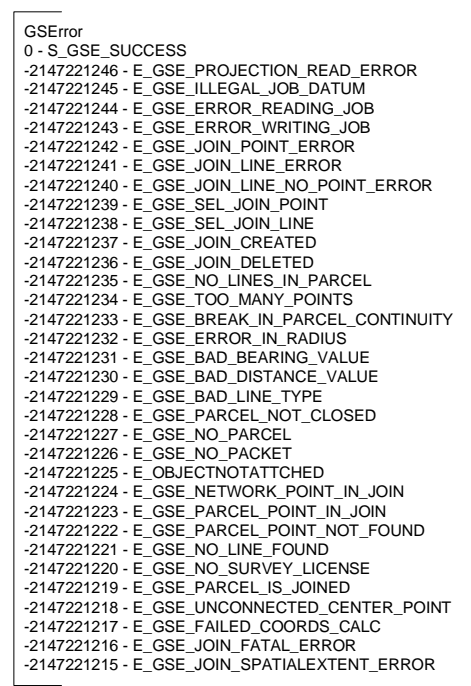

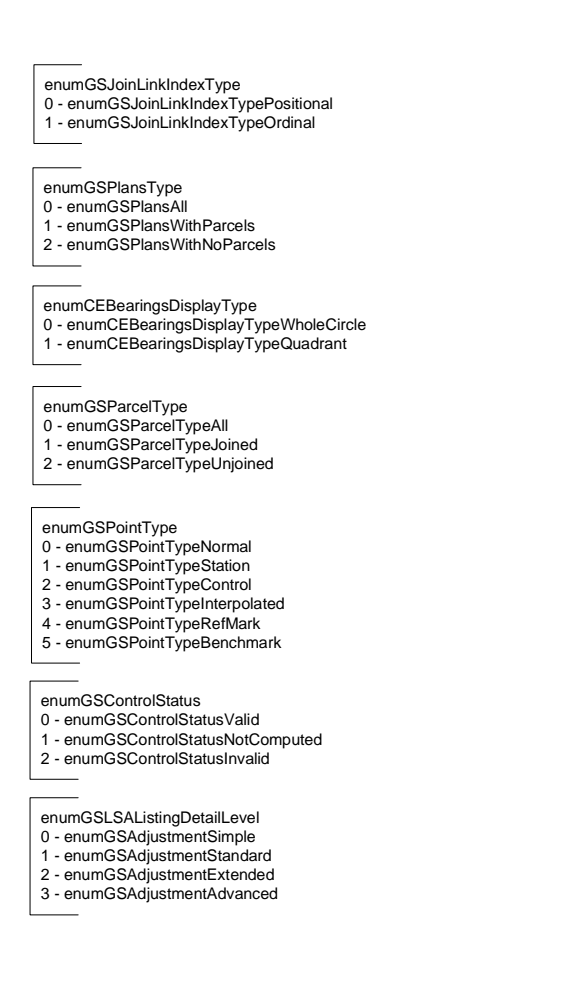